## The Boring Python Office Talk

Europython 2018 Edinburgh, Stefan Baerisch

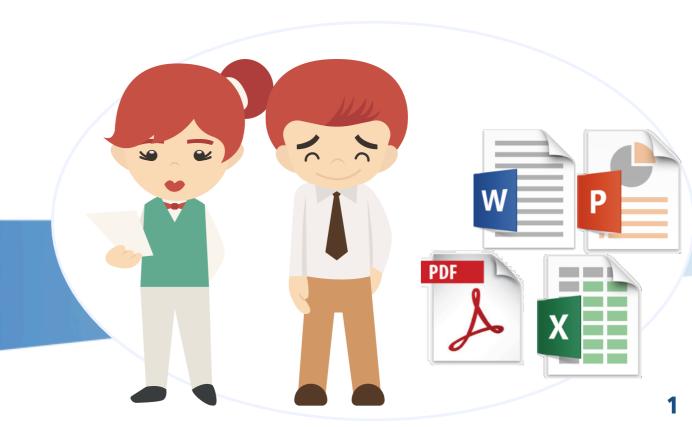

# The Challenge

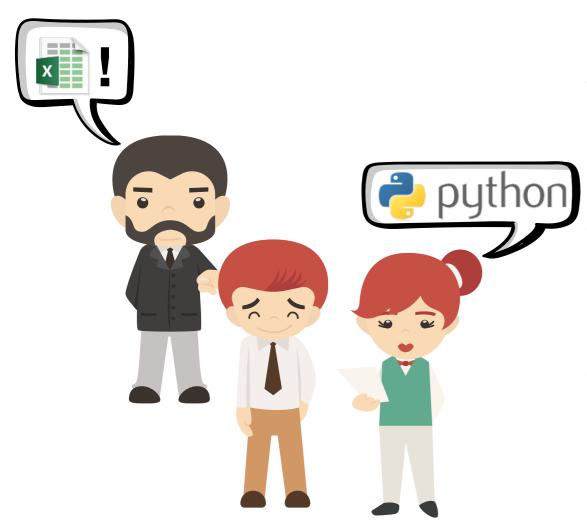

- Excel, Powerpoint, Word and PDF are everywhere
- They are useful, but can be a lot of effort to produce by hand
- Python has modules to automate a lot of document creation

### What you should get from this Talk

- A Sense of the Possibilities
- A Starting Point for your
   Implementation (the code is on Github)
- Some (highly optioned) Guidelines to help with Choices

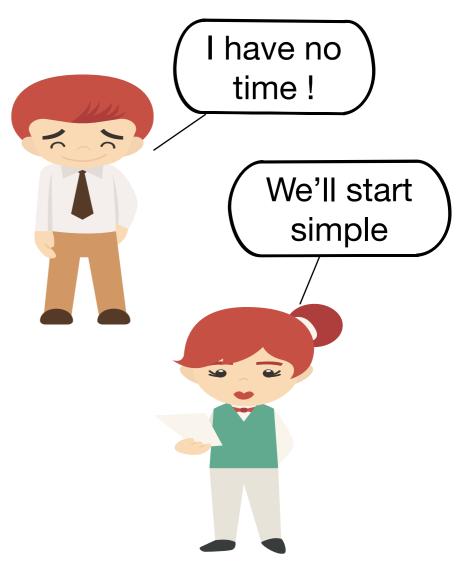

## <u>Things we want Python to do.</u>

Combine Information from multiple existing Excel Files

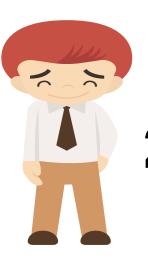

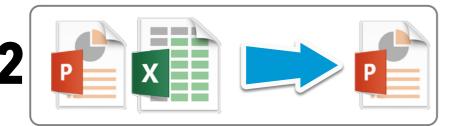

Add the table and chart from the result file to a Power Point Presentation

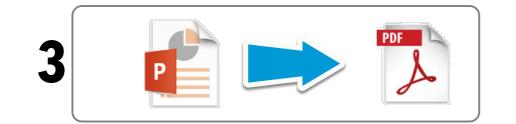

Create a PDF for Archiving

## What you should get from this Talk

We will just look at the steps you do from day to day.

Then, we will automate these exact steps. You may need to tweak the results before sending them to the boss...

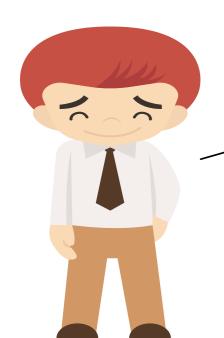

But this is scripting...

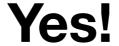

And this is a good thing.
You build a nice,
scheduled application later

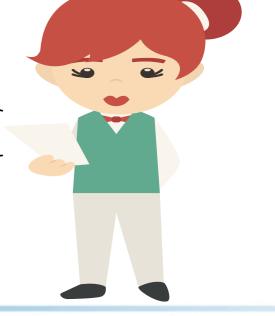

# Keeping Automation Simple

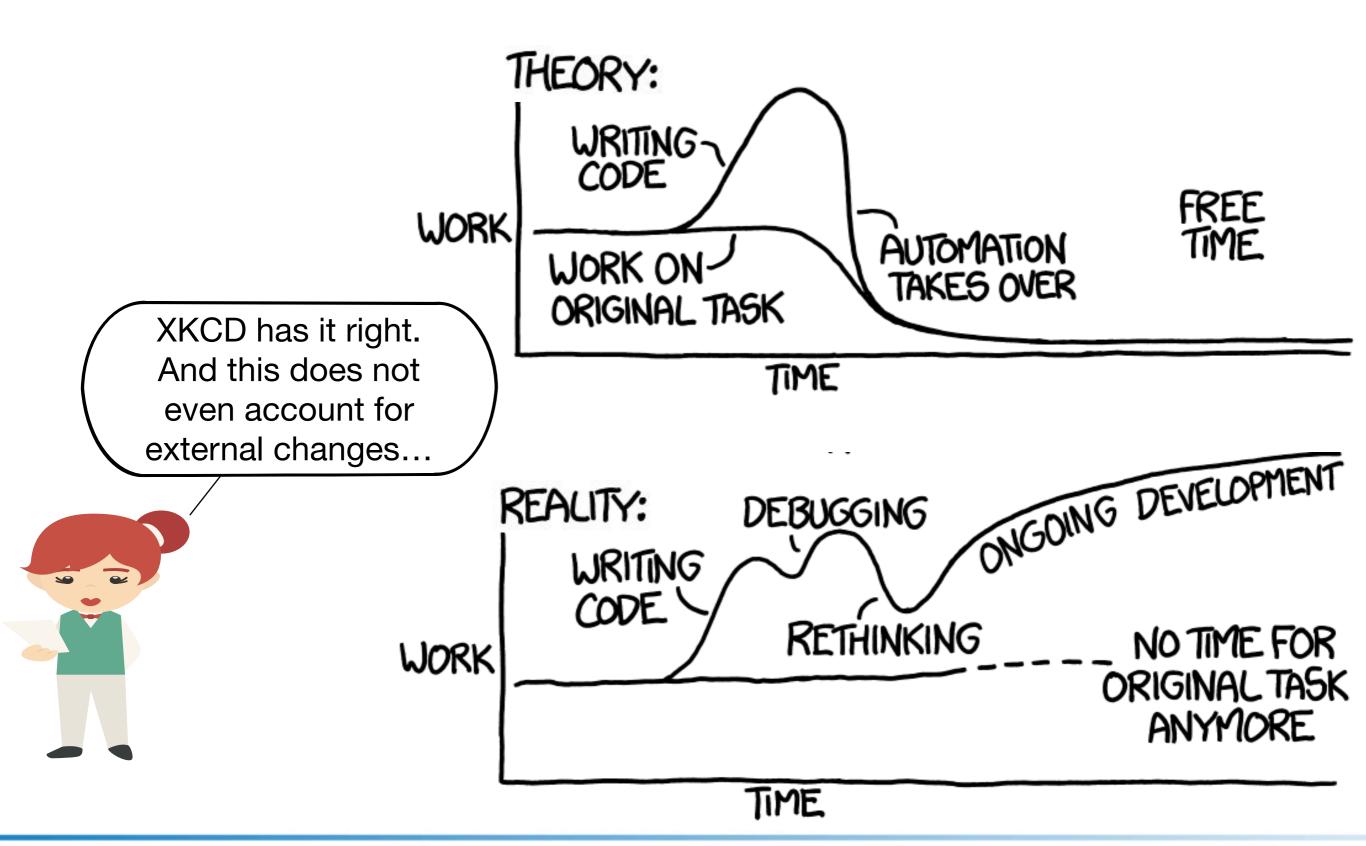

#### Modules Used

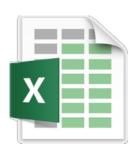

#### pandas

Used to combine inputs and produce pivot table

#### **XIsxWriter**

Used to create the Excel with charts, etc.

#### openpyxl

Can also read / change Excel Files. See Github

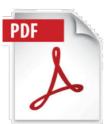

#### pdfrw

Used to combine PDF files

#### reportlab

Can create custom PDFs. Not really used

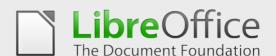

In headless mode. Can "print" to PDF

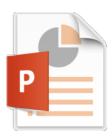

#### python-pptx

Used to change and Create PPTX files

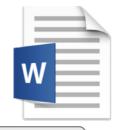

#### python-docx

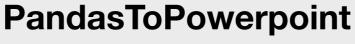

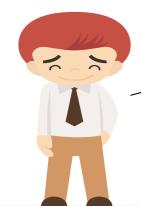

So many modules...

You do not need much from each to begin with

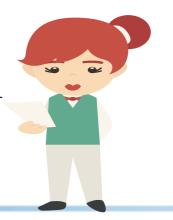

### Overall Program Flow

1

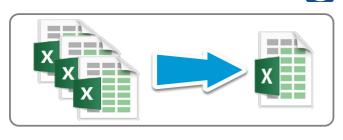

2

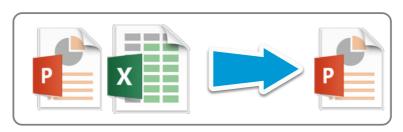

3

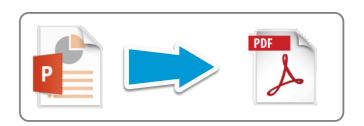

```
# Just load the data from Excel files and rename some columns

df_times, df_expenses, df_rates = load_excel_files()

# Build some Pivot tables, because everybody _loves_ pivot tables

df_times_cost_pivot, df_expenses_pivot, df_all_costs = transform_excel(df_times, df_expenses, df_rates)

# Create the different versions of Excel file, in increasing order of colorfulness...

prepare_excel_xlsxwriter(df_all_costs, df_expenses_pivot, df_times_cost_pivot)
```

# Prepare a PPTX, based on the pivots and an existing PPTX 'template'
prepare\_pptx(df\_all\_costs)

# Finally, create a version of the PPTX to turn into a PDF via Libreoffice, and process the resulting file # with Python

prepare\_pdf(df\_all\_costs)

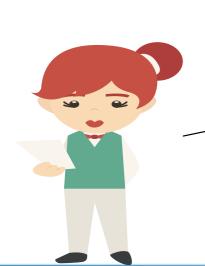

This is an example. You do not need pandas, you can use just Python. You can create text-heavy PPTXs without tables and charts, but with nice images...

### Excel and Python

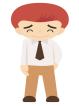

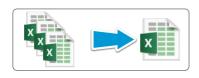

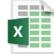

#### project\_expenses.xlsx

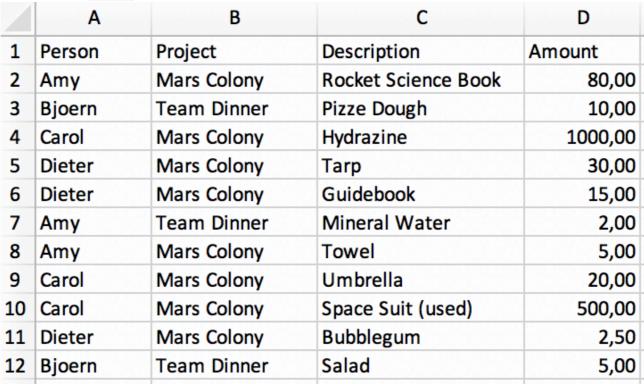

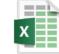

project\_rates.xlsx

|   | Α      | В    |
|---|--------|------|
| 1 | Person | Rate |
| 2 | Amy    | 130  |
| 3 | Bjoern | 110  |
| 4 | Carol  | 110  |
| 5 | Dieter | 130  |

Read 3 Files common table

Do some cleanup

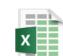

project\_hours.xlsx

3. Build a pivot and a Chart

|   | А      | В           | С         | D        | E       |
|---|--------|-------------|-----------|----------|---------|
| 1 | Person | Project     | TimeStart | TimeStop | Date    |
| 2 | Amy    | Team Dinner | 7         | 16       | 18-5-22 |
| 3 | Bjoern | Mars Colony | 8         | 11       | 18-5-23 |
| 4 | Amy    | Mars Colony | 10        | 13       | 18-5-24 |
| 5 | Bjoern | Team Dinner | 9         | 13       | 18-5-25 |
| 6 | Carol  | Mars Colony | 8         | 11       | 18-5-26 |
| 7 | Carol  | Team Dinner | 9         | 12       | 18-5-27 |
| 8 | Dieter | Mars Colony | 8         | 16       | 18-5-28 |
| 9 | Bjoern | Mars Colony | 8         | 15       | 18-5-29 |
|   |        |             |           |          |         |

## Loading the Input Files

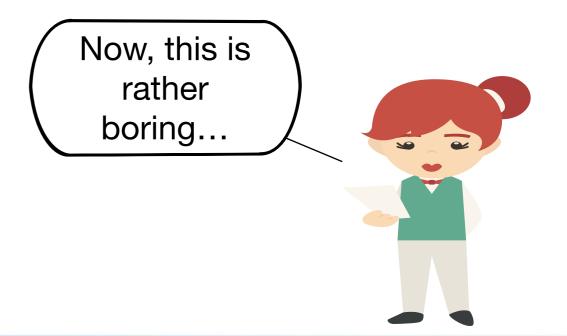

#### Data Transformation and Pivots

```
df_times_rate = df_times.merge(df_rates, how="outer", on="Person")
times_diff = df_times_rate["TimeStop"] - df_times_rate["TimeStart"]
df_times_rate["Cost"] = times_diff * df_times_rate["Rate"]
df_times_cost_pivot = df_times_rate.pivot_table(
    values="Cost",index=["Project", "Person"]).reset_index()
df_times_cost_pivot["Cost Type"] = "hours"
df_expenses_pivot = df_expenses.pivot_table(
    values="Cost",index=["Project", "Person"]).reset_index()
df_expenses_pivot["Cost Type"] = "expenses"
df_all_costs = pd.concat([df_expenses_pivot, df_times_cost_pivot], sort=True)
return df_times_cost_pivot, df_expenses_pivot, df_all_costs
```

|   | Project     | Person | Cost       | Cost Type |   |
|---|-------------|--------|------------|-----------|---|
| 0 | Mars Colony | Amy    | 42.500000  | expenses  | 0 |
| 1 | Mars Colony | Carol  | 506.666667 | expenses  | 1 |
| 2 | Mars Colony | Dieter | 15.833333  | expenses  | 2 |
| 3 | Team Dinner | Amy    | 2.000000   | expenses  | 3 |
| 4 | Team Dinner | Bjoern | 7.500000   | expenses  | 4 |
|   |             |        |            |           | 5 |

|   | Project     | Person | Cost       | Cost Type |
|---|-------------|--------|------------|-----------|
| 0 | Mars Colony | Amy    | 747.500000 | hours     |
| 1 | Mars Colony | Bjoern | 462.000000 | hours     |
| 2 | Mars Colony | Carol  | 495.000000 | hours     |
| 3 | Mars Colony | Dieter | 817.142857 | hours     |
| 4 | Team Dinner | Amy    | 715.000000 | hours     |
| 5 | Team Dinner | Bjoern | 660.000000 | hours     |
| 6 | Team Dinner | Carol  | 385.000000 | hours     |
| 7 | Team Dinner | Dieter | 476.666667 | hours     |

### Simple Export to Excel

```
writer = pd ExcelWriter('scrap_data/pandas_simple.xlsx')
df_all_costs.to_excel(writer, index=False, sheet_name='df_all_costs')
df_expenses_pivot.to_excel(writer, index=False, sheet_name='df_expenses_pivot')
df_times_cost_pivot.to_excel(writer, index=False, sheet_name='df_times_cost_pivot')
writer.close()
```

|    | Α          | В          | С              | D           | Е           |
|----|------------|------------|----------------|-------------|-------------|
| 1  | Cost       | Cost Type  | Person         | Project     |             |
| 2  | 42,5       | expenses   | Amy            | Mars Colon  | У           |
| 3  | 506,6667   | expenses   | Carol          | Mars Colon  | У           |
| 4  | 15,83333   | expenses   | Dieter         | Mars Colon  | У           |
| 5  | 2          | expenses   | Amy            | Team Dinne  | er          |
| 6  | 7,5        | expenses   | Bjoern         | Team Dinne  | er          |
| 7  | 747,5      | hours      | Amy            | Mars Colon  | У           |
| 8  | 462        | hours      | Bjoern         | Mars Colon  | У           |
| 9  | 495        | hours      | Carol          | Mars Colon  | У           |
| 10 | 817,1429   | hours      | Dieter         | Mars Colon  | У           |
| 11 | 715        | hours      | Amy            | Team Dinner |             |
| 12 | 660        | hours      | Bjoern         | Team Dinne  | er          |
| 13 | 385        | hours      | Carol          | Team Dinne  | er          |
| 14 | 476,6667   | hours      | Dieter         | Team Dinne  | er          |
| 15 |            |            |                |             |             |
| 16 |            |            |                |             |             |
| 4  | ▶ df_all_d | costs df_e | expenses_pivot | df_times    | _cost_pivot |

## Adding an Introduction Sheet (1/2)

## Adding an Introduction Sheet (2/2)

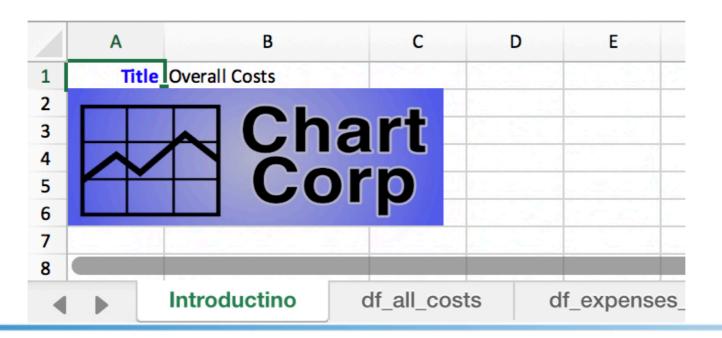

## Writing Data to the Excel "by Hand"

```
sheet = workbook.add_worksheet(sheet_title)
sheet.write_row(0, 0, dataframe.columns)
for i, row in enumerate(dataframe.values):
    sheet.write_row(i + 1, 0, row)
```

|    | Α        | В         | С      | D E         |
|----|----------|-----------|--------|-------------|
| 1  | Cost     | Cost Type | Person | Project     |
| 2  | 42,5     | expenses  | Amy    | Mars Colony |
| 3  | 506,6667 | expenses  | Carol  | Mars Colony |
| 4  | 15,83333 | expenses  | Dieter | Mars Colony |
| 5  | 2        | expenses  | Amy    | Team Dinner |
| 6  | 7,5      | expenses  | Bjoern | Team Dinner |
| 7  | 747,5    | hours     | Amy    | Mars Colony |
| 8  | 462      | hours     | Bjoern | Mars Colony |
| 9  | 495      | hours     | Carol  | Mars Colony |
| 10 | 817,1429 | hours     | Dieter | Mars Colony |
| 11 | 715      | hours     | Amy    | Team Dinner |
| 12 | 660      | hours     | Bjoern | Team Dinner |
| 13 | 385      | hours     | Carol  | Team Dinner |
| 14 | 476,6667 | hours     | Dieter | Team Dinner |

# Custom Formats by Hand (1/2)

```
sheet = workbook.add_worksheet(sheet_title)
large_text = workbook_add_format({'bold': True, "font_size": 14})
red_bold = workbook.add_format({'bold': True, "font_color": "red"})
sheet.write_row(0, 0, dataframe.columns, large_text)
for i, header in enumerate(dataframe.columns):
    sheet.set_column(i, i, len(header) * 1.2 + 5)
percentile75 = dataframe["Cost"].describe()["75%"]
for i, row in enumerate(dataframe.values):
    for i2, value in enumerate(row):
        if i2 == 0:
            if value > percentile75:
                sheet.write_number(i + 1, i2, value, red_bold)
            else:
                sheet.write_number(i + 1, i2, value)
        else:
            sheet.write_string(i + 1, i2, value)
```

# Custom Formats by Hand (2/2)

| Cost       | Cost Type | Person | Project     |
|------------|-----------|--------|-------------|
| 42,5       | expenses  | Amy    | Mars Colony |
| 506,666667 | expenses  | Carol  | Mars Colony |
| 15,8333333 | expenses  | Dieter | Mars Colony |
| 2          | expenses  | Amy    | Team Dinner |
| 7,5        | expenses  | Bjoern | Team Dinner |
| 747,5      | hours     | Amy    | Mars Colony |
| 462        | hours     | Bjoern | Mars Colony |
| 495        | hours     | Carol  | Mars Colony |
| 817,142857 | hours     | Dieter | Mars Colony |
| 715        | hours     | Amy    | Team Dinner |
| 660        | hours     | Bjoern | Team Dinner |
| 385        | hours     | Carol  | Team Dinner |
| 476,666667 | hours     | Dieter | Team Dinner |

## Tables & Conditional Formats (1/2)

```
num_format = workbook.add_format({'num_format': "####.#"})
sheet = workbook.add_worksheet(sheet_title)
nrows, ncols = dataframe.shape
columns_desc = [{"header": v} for v in dataframe.columns]
sheet.add_table(0, 0, nrows, ncols - 1, {"data": dataframe.values,
                                         "columns": columns_desc})
sheet.set_column(0, 0, 10, num_format)
conditional_options = {
    'type': '3_color_scale',
    "min_color": "green",
    "mid_color": "yellow",
    "max_color": "red"
sheet.conditional_format(1, 0, nrows, 0, conditional_options)
```

# Tables & Conditional Formats (2/2)

|    | Α     | В         | С        | D                  |
|----|-------|-----------|----------|--------------------|
| 1  | Cost  | Cost Type | Person - | Project _          |
| 2  | 42,5  | expenses  | Amy      | Mars Colony        |
| 3  | 506,7 | expenses  | Carol    | Mars Colony        |
| 4  | 15,8  | expenses  | Dieter   | Mars Colony        |
| 5  | 2,    | expenses  | Amy      | <b>Team Dinner</b> |
| 6  | 7,5   | expenses  | Bjoern   | Team Dinner        |
| 7  | 747,5 | hours     | Amy      | Mars Colony        |
| 8  | 462,  | hours     | Bjoern   | Mars Colony        |
| 9  | 495,  | hours     | Carol    | Mars Colony        |
| 10 | 817,1 | hours     | Dieter   | Mars Colony        |
| 11 | 715,  | hours     | Amy      | Team Dinner        |
| 12 | 660,  | hours     | Bjoern   | Team Dinner        |
| 13 | 385,  | hours     | Carol    | Team Dinner        |
| 14 | 476,7 | hours     | Dieter   | Team Dinner        |
| 15 |       |           |          |                    |

# Creating Charts (1/2)

```
sheet = workbook.add_worksheet(sheet_title)
df_chart = df_all_costs.pivot_table(
    values="Cost", index="Person", columns="Cost Type")
df_chart.reset_index(inplace=True)
sheet.write_row(0, 0, [s.upper() for s in df_chart.columns])
sheet.write_column(1, 0, df_chart['Person'])
sheet.write_column(1, 1, df_chart['expenses'])
sheet.write_column(1, 2, df_chart['hours'])
chart = workbook.add_chart({'type': 'column', 'subtype': 'stacked'})
chart.set_style(12)
nrows = df_chart.shape[0]
for i in [1, 2]:
    chart.add_series({
        'name': [sheet.get_name(), 0, i],
        'categories': [sheet.get_name(), 1, 0, nrows, 0],
        'values': [sheet.get_name(), 1, i, nrows, i]})
sheet.insert_chart('A8', chart, {'x_offset': 25, 'y_offset': 10})
```

# Creating Charts (2/2)

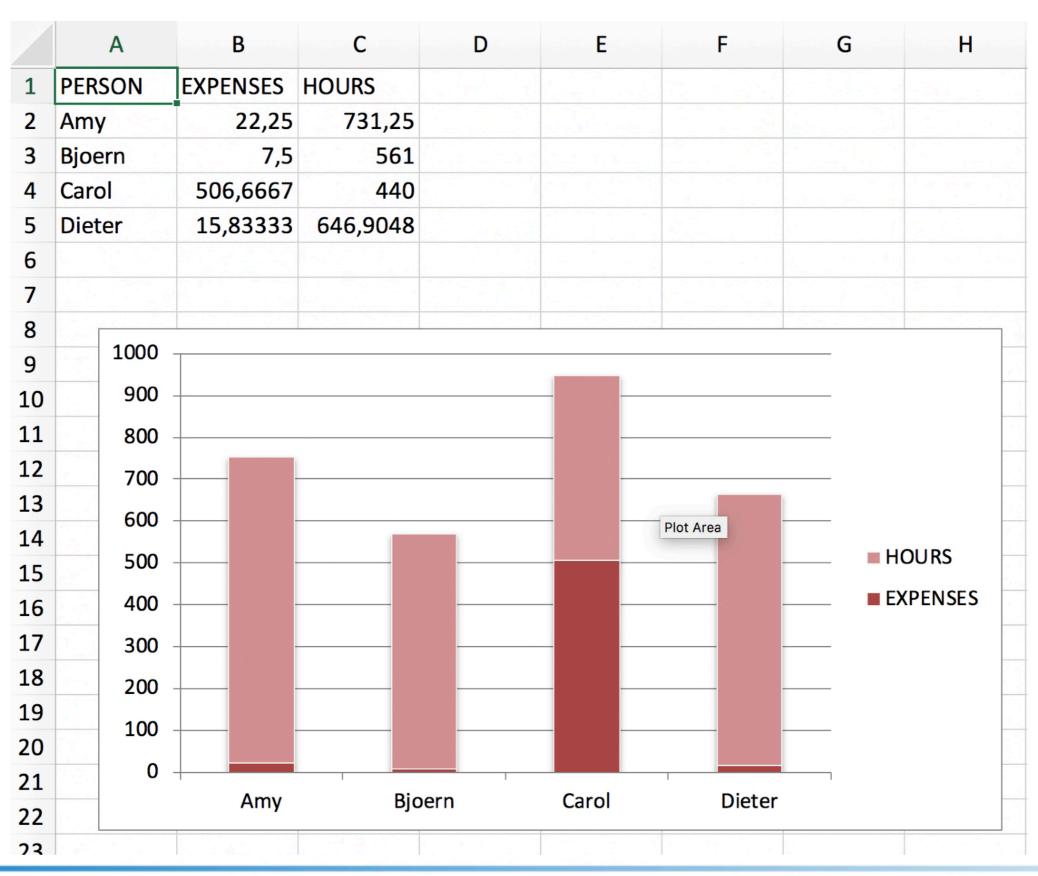

#### So much for Excel

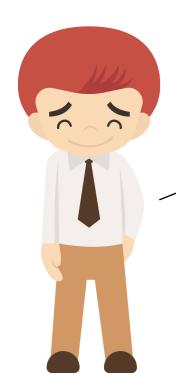

We do have your Excel Files

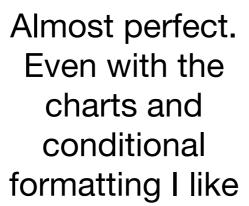

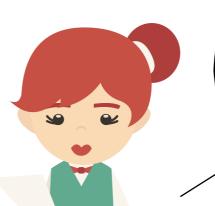

And from now on, you can have many for files...

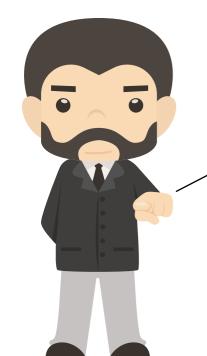

#### Powerpoints with PPTX

```
import pptx
presentation = pptx.Presentation("input_data/template.pptx")
title_slide_layout = presentation.slide_layouts[0]
slide = presentation.slides.add_slide(title_slide_layout)
title = slide.shapes.title
title.text = "Meaningful Title"

subtitle = slide.placeholders[1]
subtitle.text = "Some text for the placeholder defined in the layout"
presentation.save("./output_data/presentation_1.pptx")
```

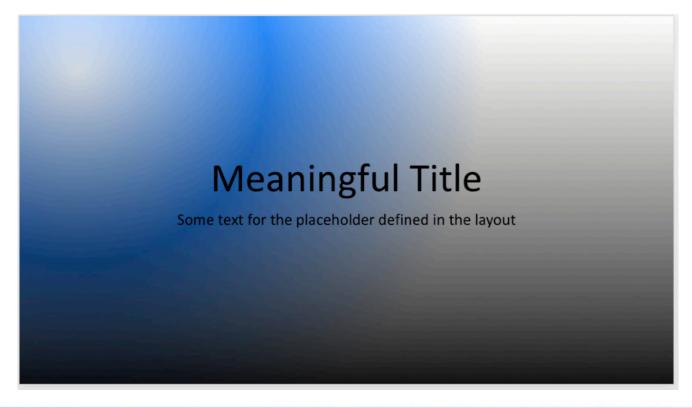

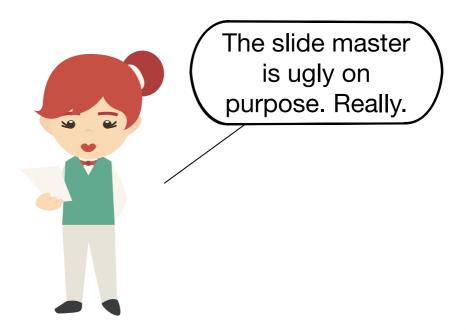

### Adding Text Boxes and Graphics

```
from pptx.util import Inches
left = width = height = Inches(1)
top = Inches(2)
txBox = slide.shapes.add_textbox(left, top, width, height)
tf = txBox.text_frame
tf.text = "A Short but meaningful text for the slide"
top = Inches(4)
slide.shapes.add_picture("./input_data/logo.jpg", left, top)
```

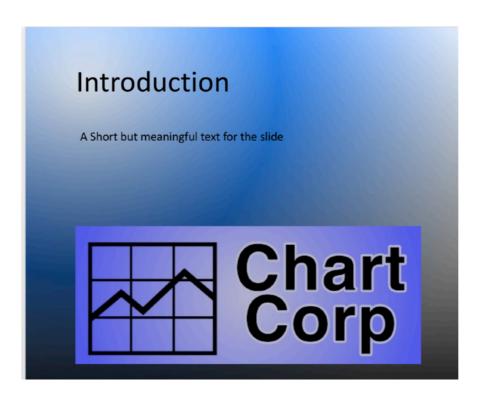

### Adding Table Data to a Slide

| Cost              | Cost Type | Person | Project     |
|-------------------|-----------|--------|-------------|
| 42.5              | expenses  | Amy    | Mars Colony |
| 506.666666666667  | expenses  | Carol  | Mars Colony |
| 15.83333333333334 | expenses  | Dieter | Mars Colony |
| 2.0               | expenses  | Amy    | Team Dinner |
| 7.5               | expenses  | Bjoern | Team Dinner |
| 747.5             | hours     | Amy    | Mars Colony |
| 462.0             | hours     | Bjoern | Mars Colony |
| 495.0             | hours     | Carol  | Mars Colony |
| 817.1428571428571 | hours     | Dieter | Mars Colony |
| 715.0             | hours     | Amy    | Team Dinner |
| 660.0             | hours     | Bjoern | Team Dinner |
| 385.0             | hours     | Carol  | Team Dinner |
| 476.666666666667  | hours     | Dieter | Team Dinner |

# Adding Charts to a Slide (1/2)

```
from pptx.chart.data import ChartData
from pptx.enum.chart import XL_CHART_TYPE
from pptx.util import Inches
df_chart > df_all_costs.pivot_table(values="Cost",
                                    index="Person", columns="Cost Type")
df_chart.reset_index(inplace=True)
chart_data = ChartData()
chart_data.categories = list(df_chart['Person'])
chart_data.add_series('Expenses', list(df_chart["expenses"]))
chart_data.add_series('Hours', list(df_chart["hours"]))
CHART_TYPE = XL_CHART_TYPE.COLUMN_CLUSTERED
chart_left = Inches(1); chart_top = Inches(2)
chart_width = Inches(12); chart_height = Inches(4)
chart = slide.shapes.add_chart(CHART_TYPE, chart_left, chart_top,
                               chart_width, chart_height, chart_data).chart
chart.has_legend = True
chart.legend.include_in_layout = False
```

# Adding Charts to a Slide (2/2)

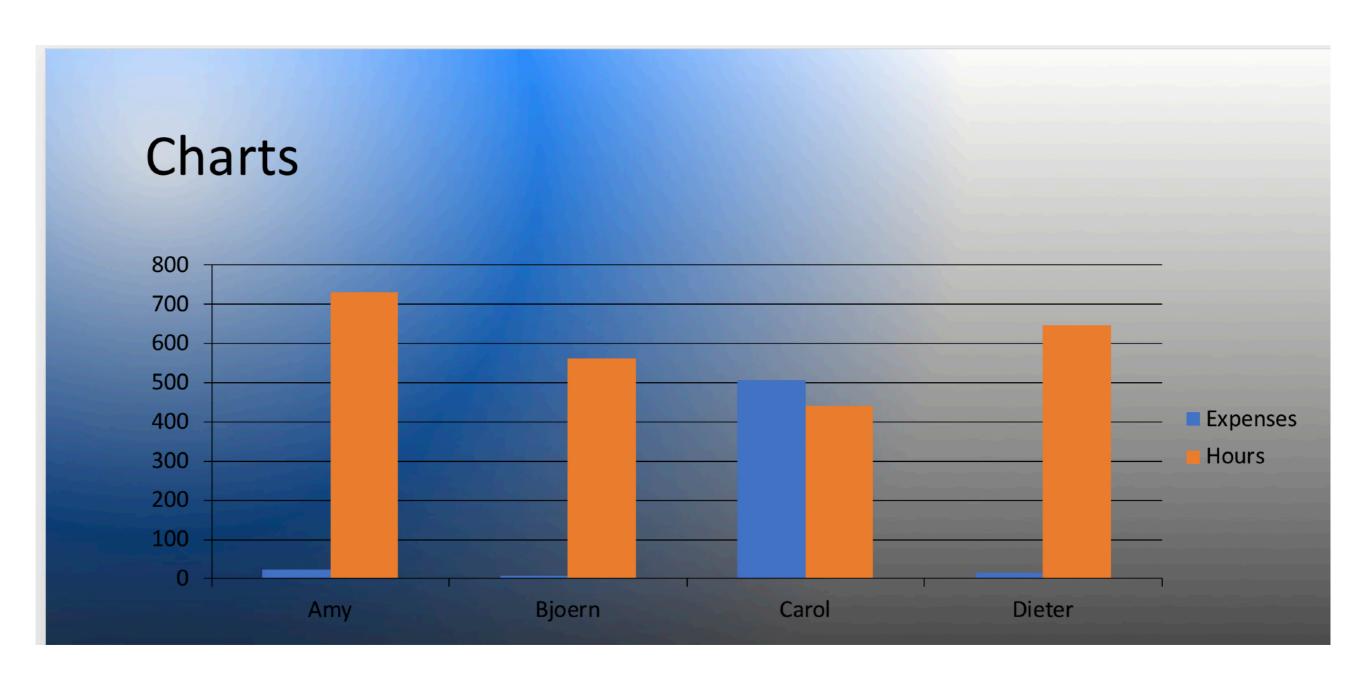

#### So much for PPTX

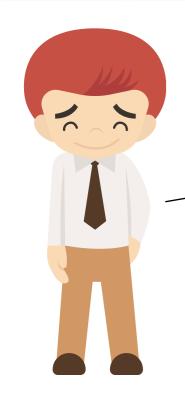

And now of have some Powerpoints. They even use the new Company Master

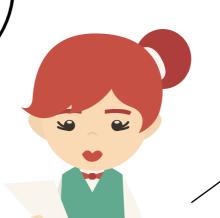

And we did not even get into Shapes...

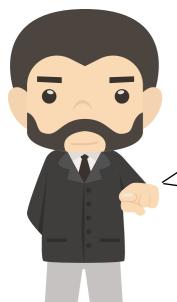

Ugly but useful.
And for once, even in time.

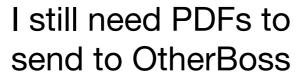

#### PPTX to PDF with Libreoffice CLI

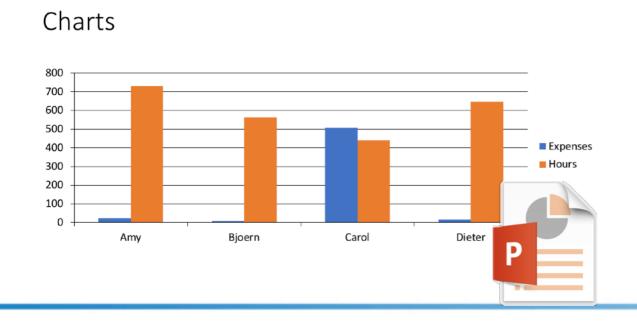

#### Charts

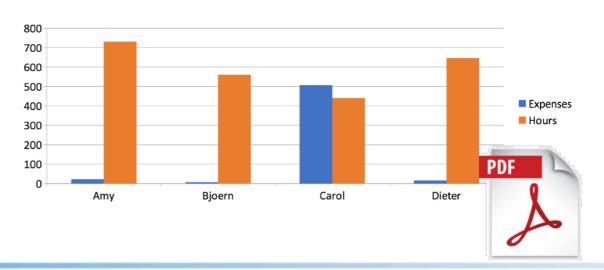

## Combining PDF Files

```
import pdfrw
pdf_filename = pptx_filename.replace(".pptx", ".pdf")
pdf_report_pages = pdfrw.PdfReader(pdf_filename).pages
pdf_template_pages = pdfrw.PdfReader('input_data/pdf_template.pdf').pages
outdata = pdfrw.PdfWriter('output_data/plain_with_template.pdf')
outdata.addpage(pdf_template_pages[0])
outdata.addpages(pdf_report_pages)
outdata.addpage(pdf_template_pages[1])
outdata.write()
```

PDF File Introduction Page

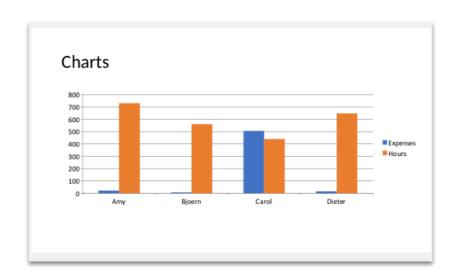

PDF File Last Page

### So much for PDF

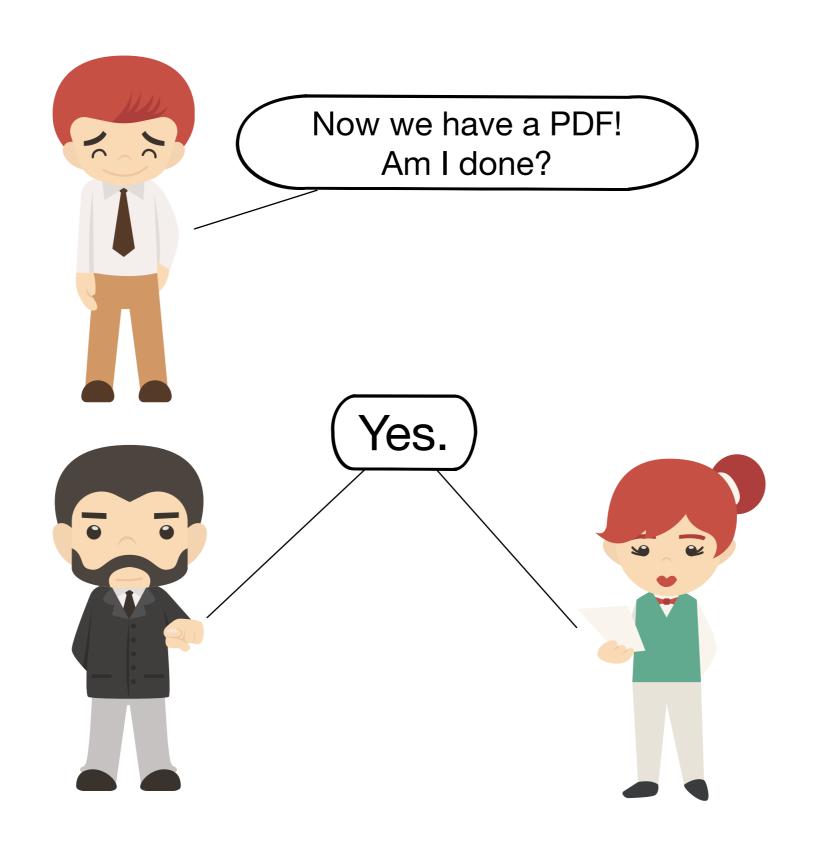

#### So, what have we done

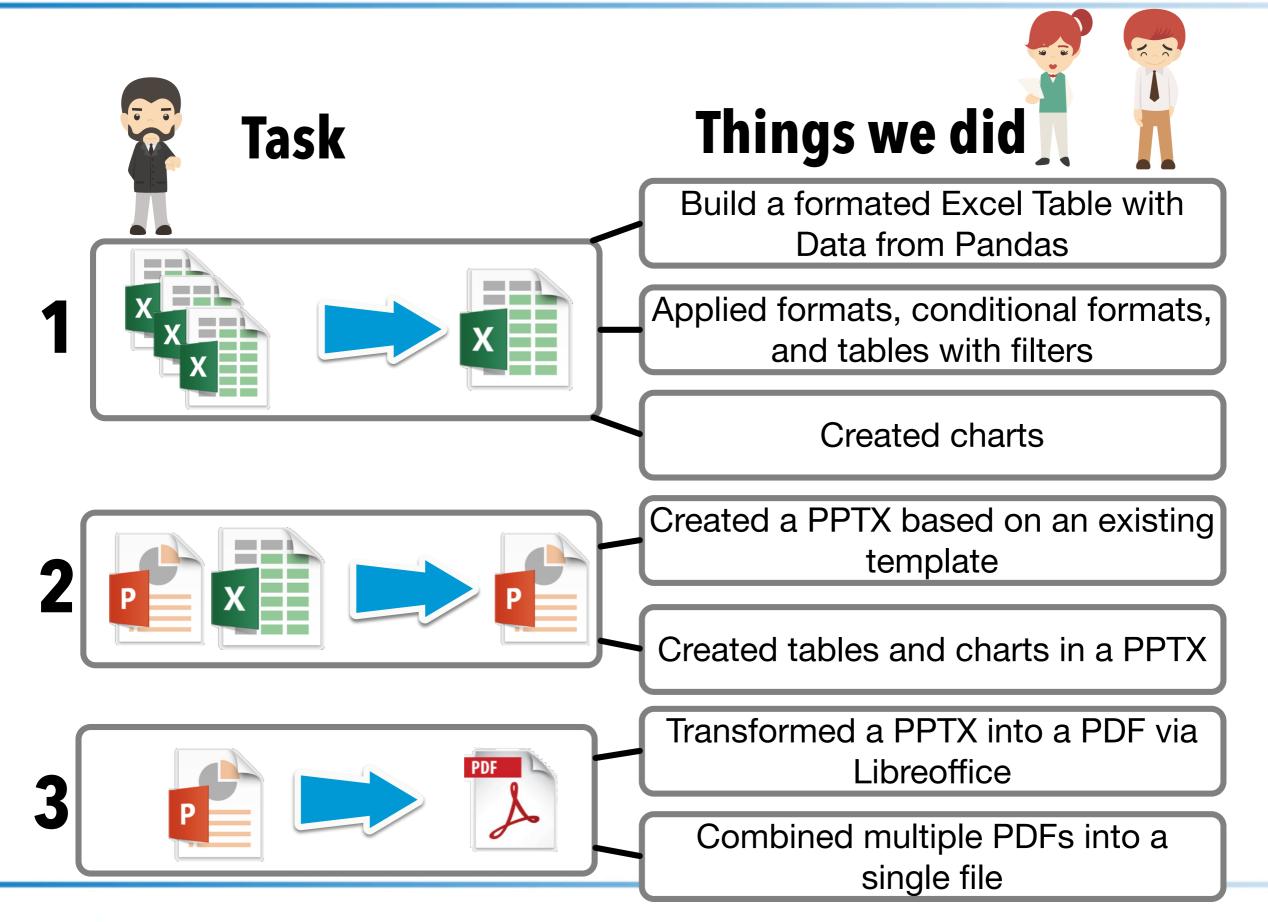

#### Where to learn more

#### **Books**

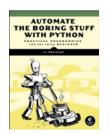

Automate the Boring Stuff with Python, by Al Sweigart. Free to read under Creative Commons:

https://automatetheboringstuff.com/

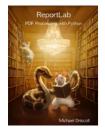

ReportLab - PDF Processing with Python, Michael Driscoll, Leanpub

https://leanpub.com/reportlab

#### **Documentation**

XIsxWriter https://xlsxwriter.readthedocs.io/

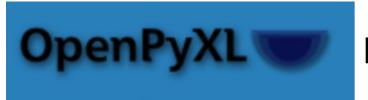

https://openpyxl.readthedocs.io/en/stable/

python-pptx https://python-pptx.readthedocs.io/en/latest/

# The End

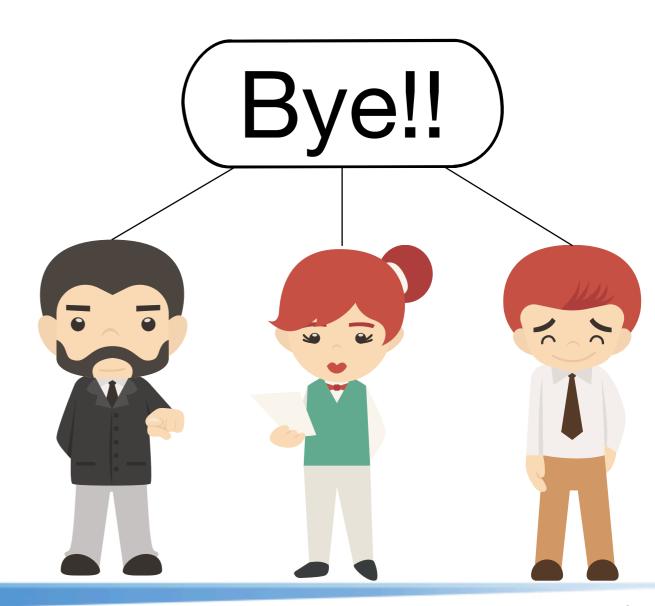